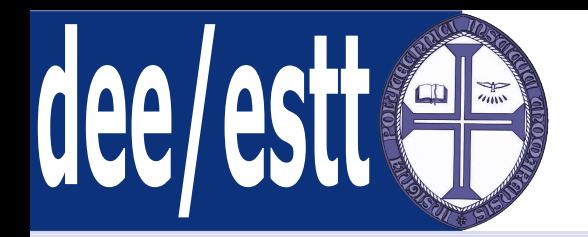

## **Microprocessadores <sup>e</sup> AplicaçõesAcetatos de apoio às aulas teóricas**

Ana Cristina LopesDep. Engenharia Electrotécnica<http://orion.ipt.pt> anacris@ipt.pt

<span id="page-1-0"></span>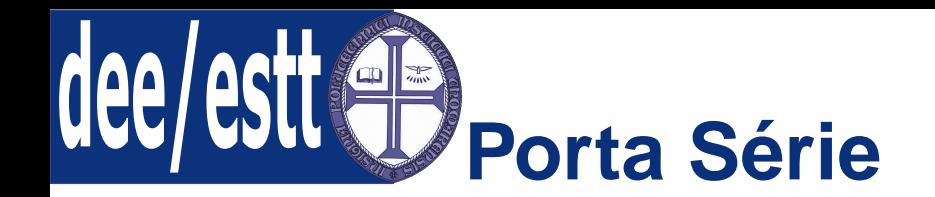

- Porta Série
- [Introdução](#page-2-0)
- [Registos](#page-3-0) Envolvidos
- Modos de [Operação](#page-9-0)
- [Cuidados](#page-21-0) Porta Série
- [Comunicação](#page-26-0) entre 8051
- [Comunicação](#page-29-0) PC-8051
- 1. Porta Série;
	- (a) Introdução;
	- (b) Registos Envolvidos;
	- (c) Modos de Operação;
	- (d) Cuidados <sup>a</sup> ter com <sup>a</sup> porta série;
	- (e) Comunicação entre vários 8051;
	- (f) Comunicação entre <sup>o</sup> 8051 <sup>e</sup> <sup>o</sup> PC;

<span id="page-2-0"></span>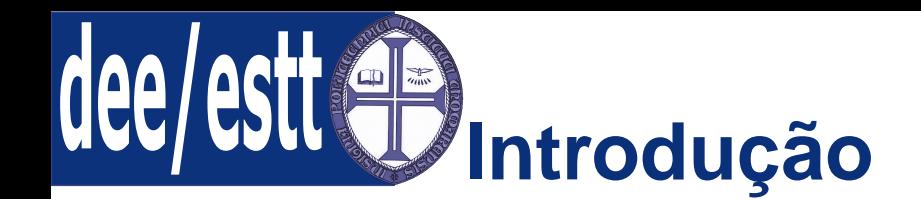

- Porta [Série](#page-1-0)
- Introdução
- [Registos](#page-3-0) Envolvidos
- Modos de [Operação](#page-9-0)
- [Cuidados](#page-21-0) Porta Série
- [Comunicação](#page-26-0) entre 8051
- [Comunicação](#page-29-0) PC-8051

A porta série existente na família MCS-51 é *full-duplex*, ou seja pode receber <sup>e</sup> transmitir dados simultaneamente;

 Esta porta caracteriza-se ainda por possuir um buffer que permite <sup>a</sup> recepção de um segundo byte antes que <sup>o</sup> byte previamente recebidotenha sido retirado (ou lido) do registo de recepção;

 Porém, se <sup>a</sup> leitura do primeiro byte não estiver terminada antes darecepção do segundo byte estar completa, um dos dois bytes será perdido.

<span id="page-3-0"></span>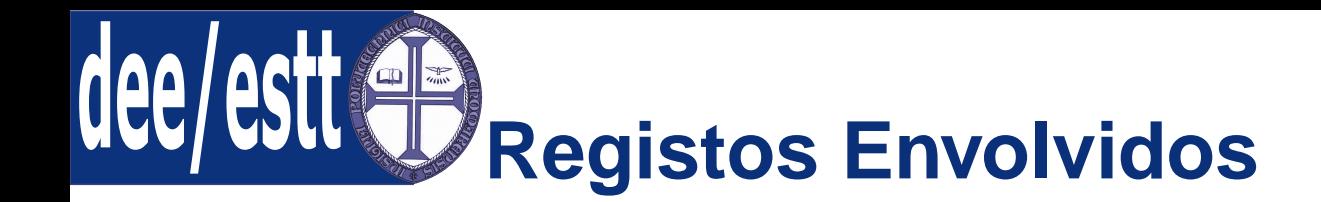

- Porta [Série](#page-1-0)
- Porta [Série](#page-1-0)
- [Introdução](#page-2-0)
- Registos Envolvidos
- Modos de [Operação](#page-9-0)
- [Cuidados](#page-21-0) Porta Série
- [Comunicação](#page-26-0) entre 8051
- [Comunicação](#page-29-0) PC-8051

A porta série integra três registos essenciais:

- **SBUF:** Registo utilizado para enviar <sup>e</sup> receber dados pela porta série; Narealidade, este nome refere-se <sup>a</sup> dois registos:
	- ◆Um de leitura, utilizado para receber os dados; <sup>e</sup>
	- ◆Um de escrita, utilizado para enviar os dados;
- **SCON:** Registo responsável por controlar <sup>o</sup> modo de operação da portasérie; <sup>e</sup>
- ■**PCON:** Toma parte no estabelecimento da baud rate da porta série.

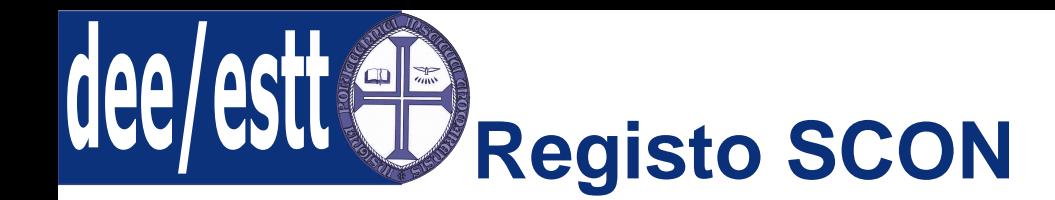

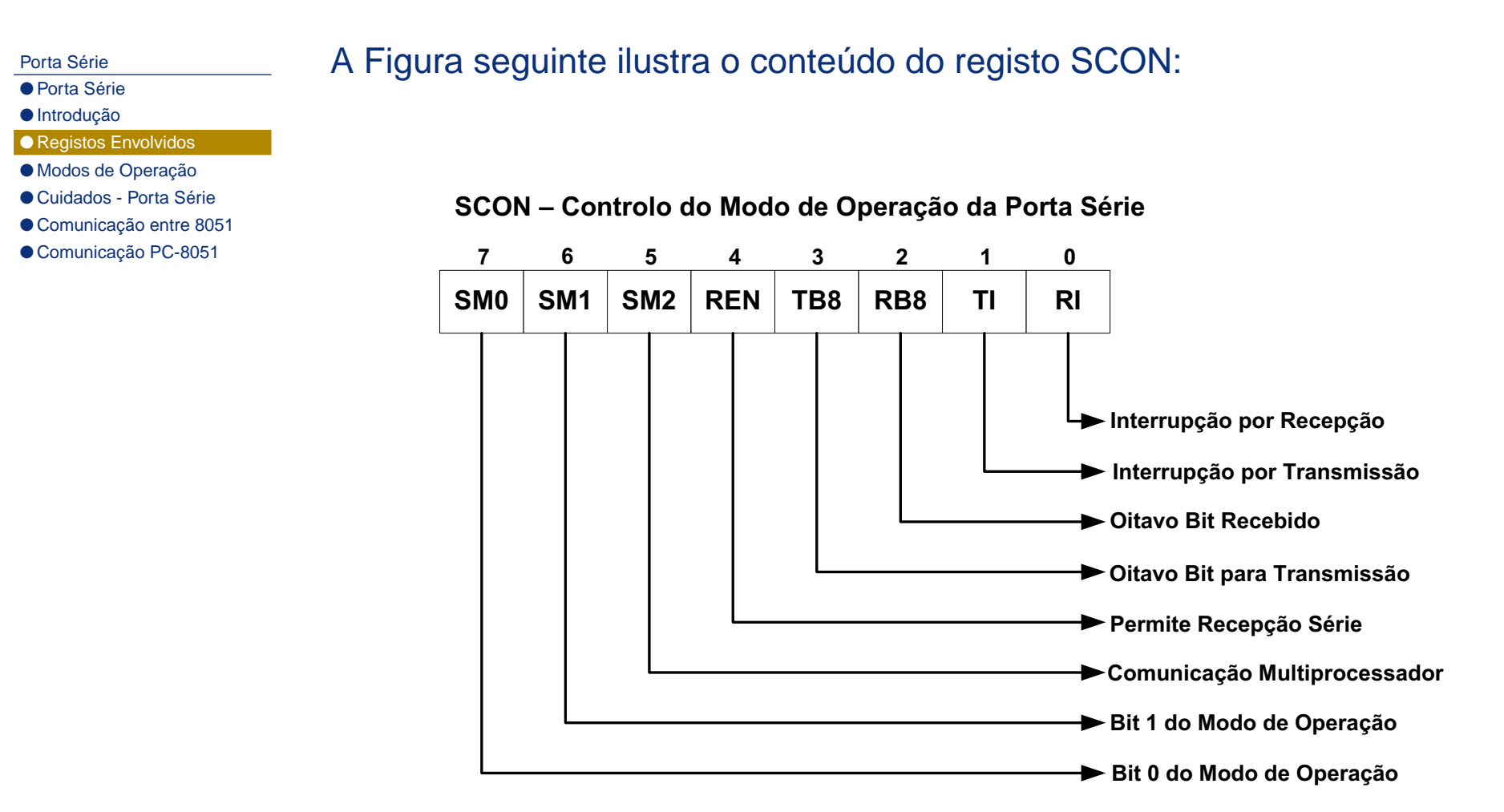

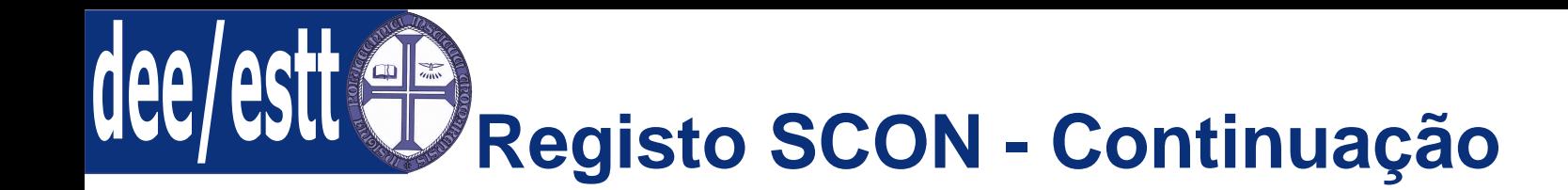

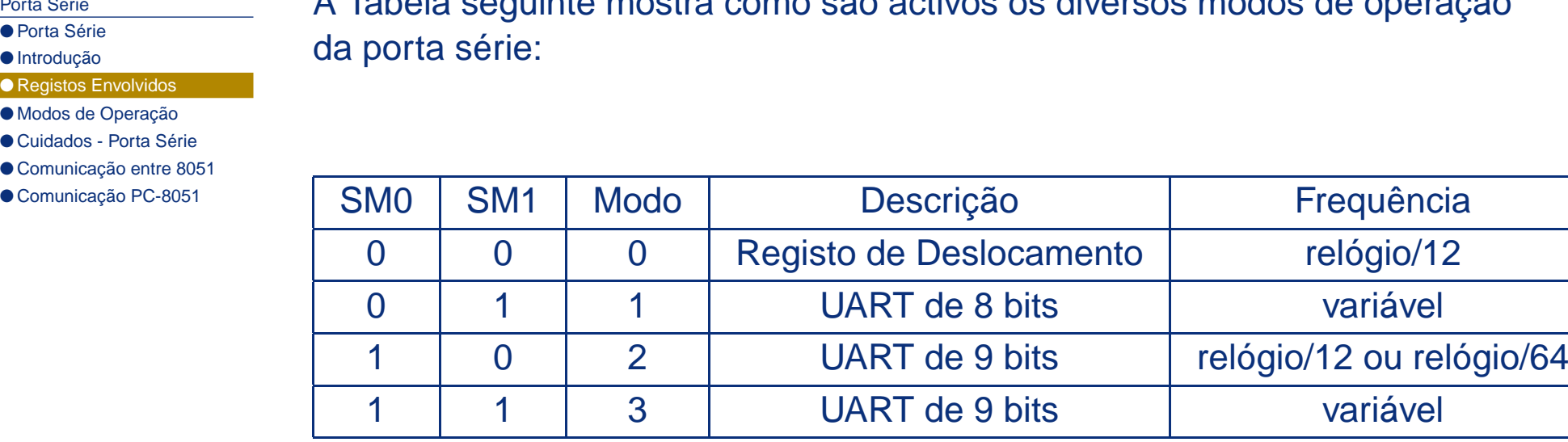

A Tabela seguinte mostra como são activos os diversos modos de operação

UART - Universal Asynchronous Receiver Transmitter

Porta [Série](#page-1-0)● Porta [Série](#page-1-0) ● [Introdução](#page-2-0)

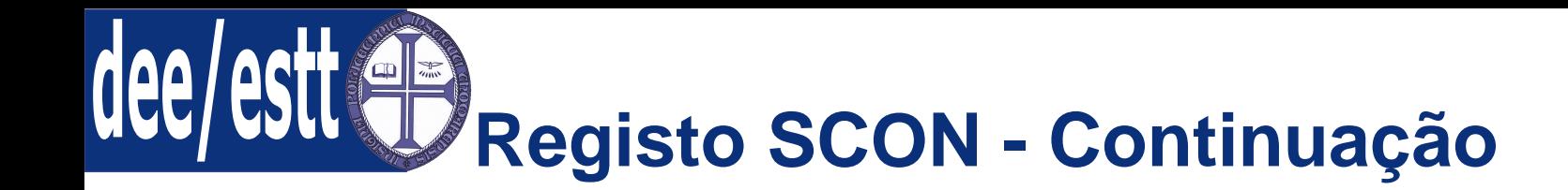

- Porta [Série](#page-1-0)
- [Introdução](#page-2-0)
- [Registos](#page-3-0) Envolvidos
- Modos de [Operação](#page-9-0)
- [Cuidados](#page-21-0) Porta Série
- [Comunicação](#page-26-0) entre 8051
- [Comunicação](#page-29-0) PC-8051

De seguida apresenta-se <sup>a</sup> descrição dos restantes bits que integram <sup>o</sup> registoSCON:

- **SM2:** Comunicação Multiprocessador este tipo de comunicação ficaactiva quando SM2 <sup>=</sup> 1, funcionando da seguinte forma:
	- ◆ SM2 = 1 e em Modo de Operação 1 → Interrupção (RI = 1) se o stop<br>bit (bit de paragem) for iqual a 1: bit (bit de paragem) for igual <sup>a</sup> 1;
	- ◆ SM2 = 1 e em Modo de Operação 2 ou 3 → Interrupção (RI = 1) se for recebido RB8 = 1; recebido  $RB8 = 1$ ;
- **REN:** Permite <sup>a</sup> recepção série (Reception Enable);
- ■**TB8:** Oitavo bit <sup>a</sup> ser transmitido nos modos <sup>2</sup> <sup>e</sup> 3;
- ■**RB8:** Oitavo bit <sup>a</sup> ser recebido nos modos <sup>2</sup> <sup>e</sup> 3;

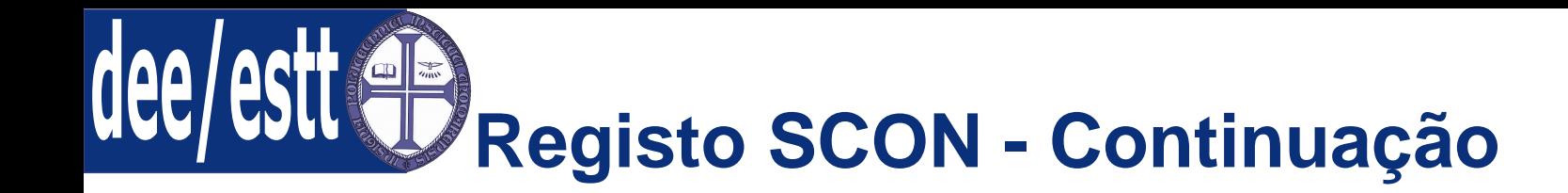

- Porta [Série](#page-1-0)
- [Introdução](#page-2-0)
- [Registos](#page-3-0) Envolvidos
- Modos de [Operação](#page-9-0)
- [Cuidados](#page-21-0) Porta Série
- [Comunicação](#page-26-0) entre 8051
- [Comunicação](#page-29-0) PC-8051

De seguida apresenta-se <sup>a</sup> descrição dos restantes bits que integram <sup>o</sup> registoSCON:

- **TI:** Flag de interrupção respeitante <sup>à</sup> finalização da transmissão pela porta série:
	- ◆Modo 0: Activada no final da transmissão do oitavo bit;
	- ◆Restantes Modos: Activada no início da transmissão do stop bit;
- **RI:** Flag de interrupção respeitante <sup>à</sup> finalização da recepção pela portasérie:
	- ◆Modo 0: Activada no final da recepção do oitavo bit;
	- ◆Restantes Modos: Activada <sup>a</sup> meio da recepção do stop bit;

Nota Importante: As flags de transmissão <sup>e</sup> recepção não são apagadas porhardware <sup>e</sup> por isso, tal deve ser feito dentro da rotina de interrupção. Estasflags devem ser colocadas <sup>a</sup> zero por software.

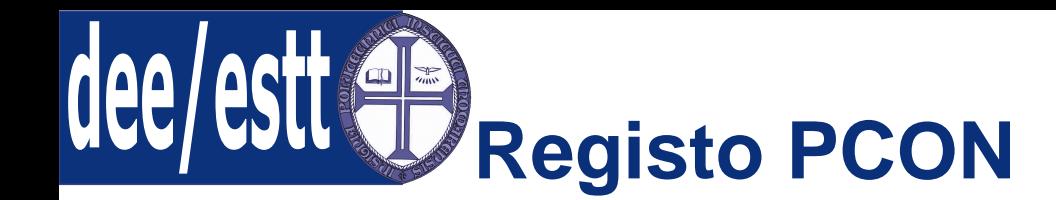

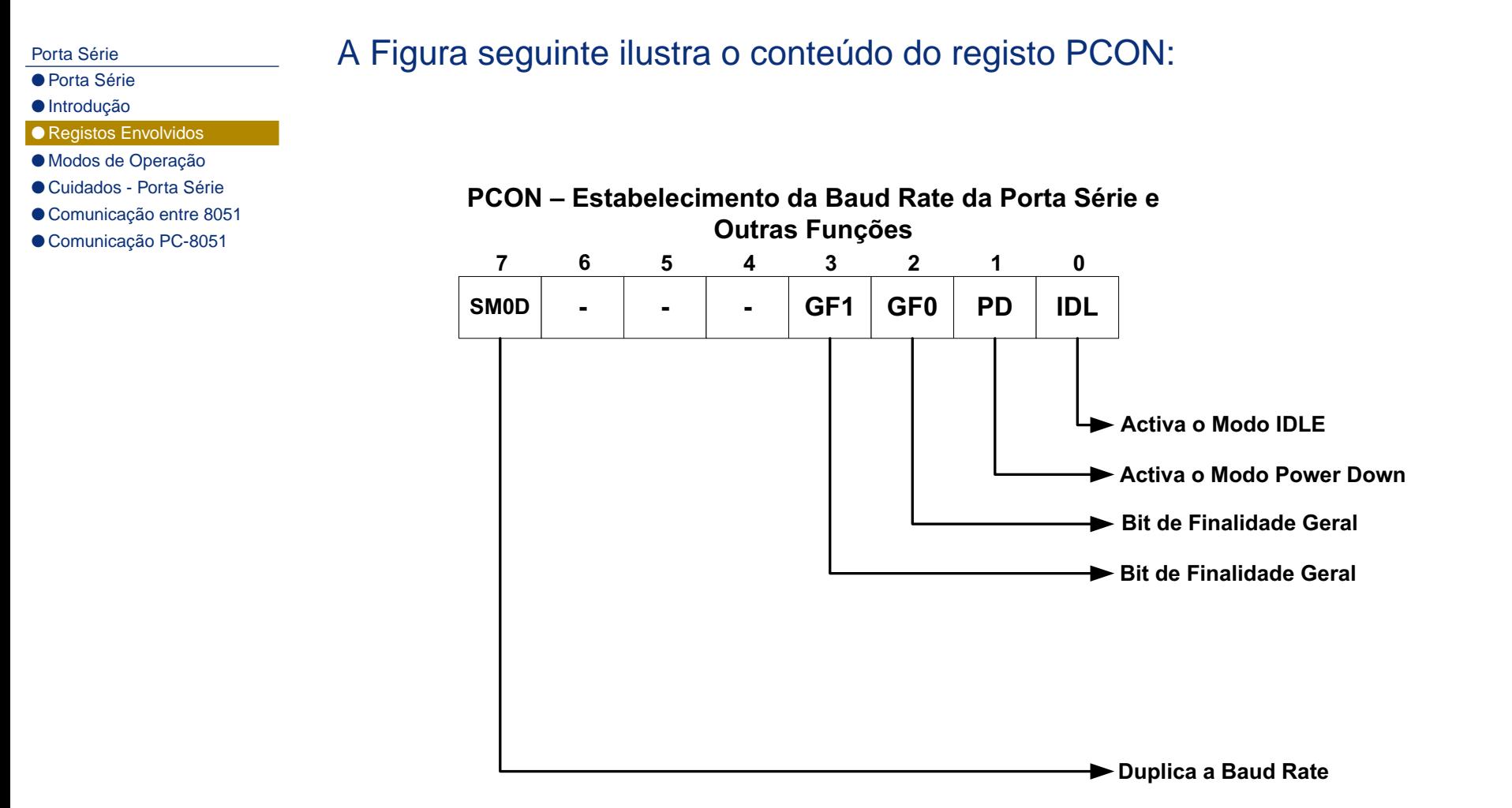

<span id="page-9-0"></span>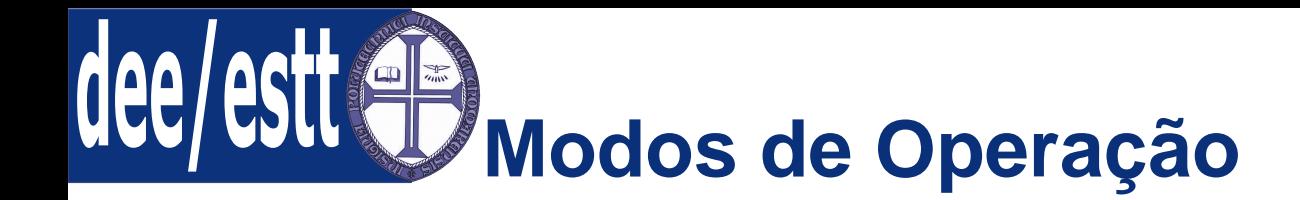

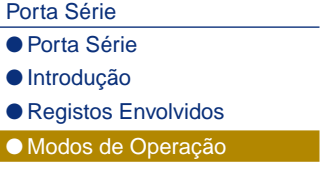

- [Cuidados](#page-21-0) Porta Série
- [Comunicação](#page-26-0) entre 8051
- [Comunicação](#page-29-0) PC-8051

Existem quatro modos de operação da porta série. Cada modo possui umafinalidade distinta:

■Modo <sup>0</sup> - Síncrono de <sup>8</sup> bits com Baud Rate Fixa;

Modo <sup>1</sup> - Assíncrono de <sup>8</sup> bits com Baud Rate Variável;

Modo <sup>2</sup> - Assíncrono de <sup>9</sup> bits com Baud Rate Fixa;

■Modo <sup>3</sup> - Assíncrono de <sup>9</sup> bits com Baud Rate Variável;

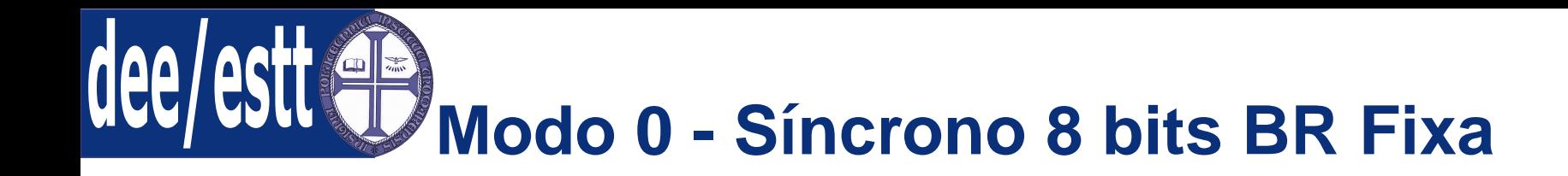

- Porta [Série](#page-1-0)
- Porta [Série](#page-1-0)
- [Introdução](#page-2-0)
- [Registos](#page-3-0) Envolvidos
- Modos de [Operação](#page-9-0)
- [Cuidados](#page-21-0) Porta Série
- [Comunicação](#page-26-0) entre 8051
- [Comunicação](#page-29-0) PC-8051
- No Modo <sup>0</sup> os dados entram <sup>e</sup> saem pelo pino RXD;
- <sup>O</sup> pino TXD fornece <sup>o</sup> sinal de relógio para <sup>o</sup> deslocamento;
- São recebidos transmitidos dados de <sup>8</sup> bits (primeiro recebe-se <sup>o</sup> bit menos significativo);
- <sup>A</sup> Baud Rate <sup>é</sup> 1/12 da frequência de relógio (igual <sup>a</sup> <sup>1</sup> ciclo de máquina);

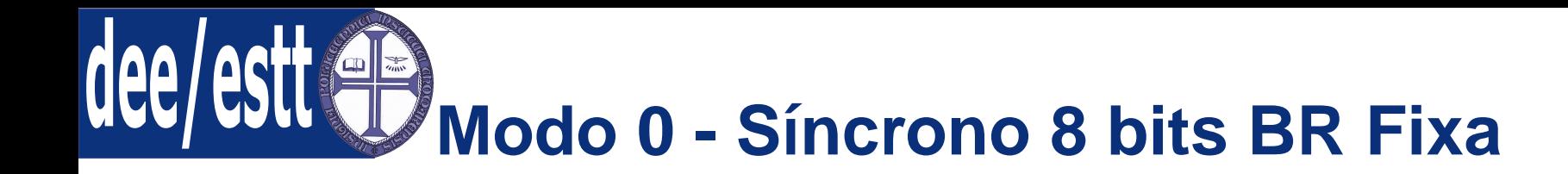

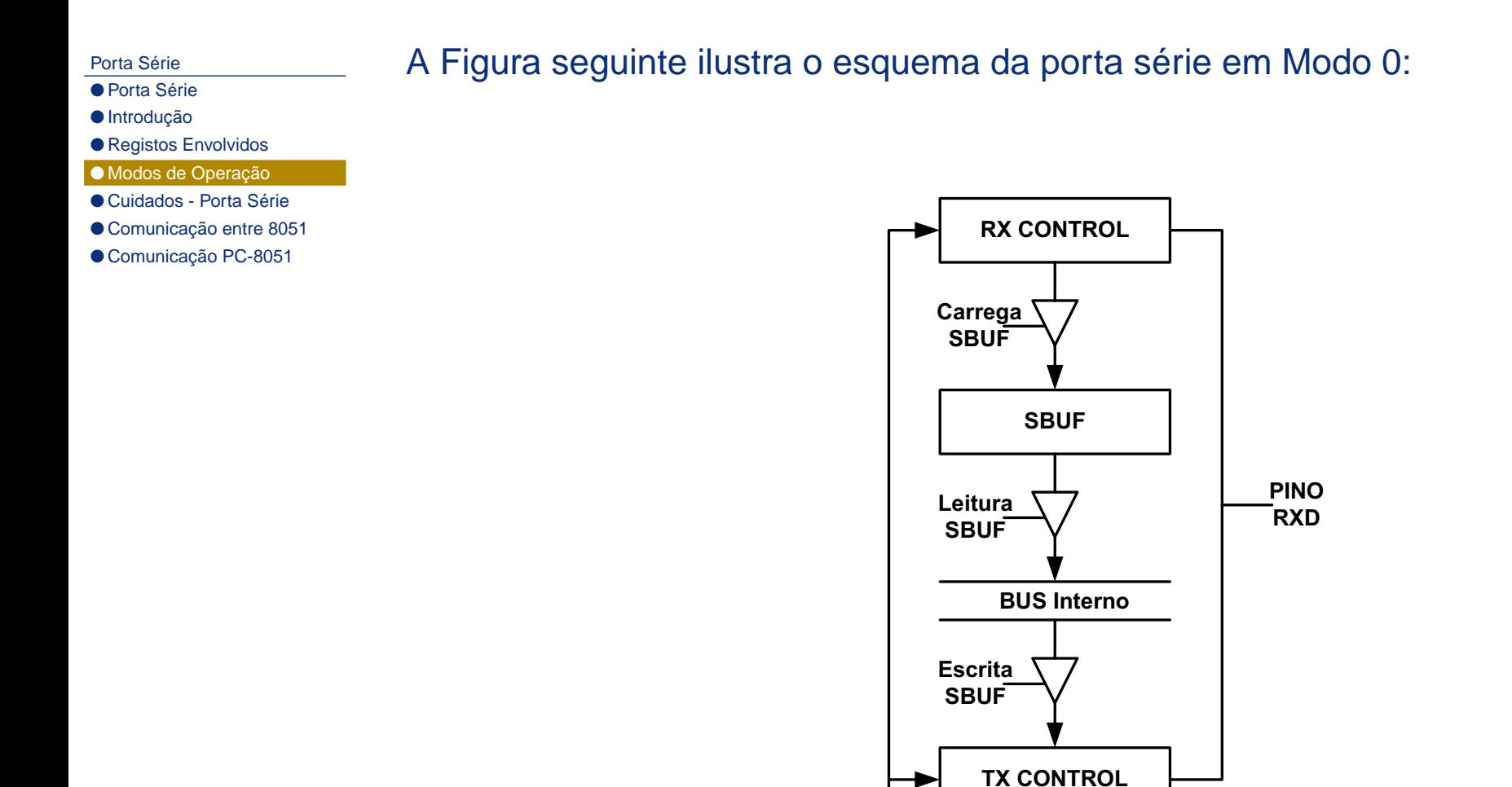

**1/12**

**(Cristal) Ciclo de Máquina**

**Relógio**

**PINO**<br> **PINO Ciclo de Máquina**<br> **TXD** 

- Porta [Série](#page-1-0)
- Porta [Série](#page-1-0)
- [Introdução](#page-2-0)
- [Registos](#page-3-0) Envolvidos
- Modos de [Operação](#page-9-0)
- [Cuidados](#page-21-0) Porta Série
- [Comunicação](#page-26-0) entre 8051
- [Comunicação](#page-29-0) PC-8051
- <sup>O</sup> Modo <sup>1</sup> funciona com <sup>10</sup> bits;
- <sup>A</sup> Baud Rate <sup>é</sup> programável;
- ■<sup>A</sup> recepção <sup>é</sup> feita pelo pino RXD <sup>e</sup> <sup>a</sup> transmissão pelo pino TXD;
- <sup>A</sup> Figura seguinte ilustra <sup>o</sup> frame de bits gerado pela porta série em Modo1;
- ■ <sup>O</sup> bit de partida (start bit) <sup>é</sup> sempre <sup>0</sup> <sup>e</sup> <sup>o</sup> bit de paragem (stop bit) <sup>é</sup>sempre 1 na transmissão;
- Na recepção <sup>o</sup> stop bit <sup>é</sup> colocado em RB8:

### **Frame de bits gerado pela porta série em Modo 1**

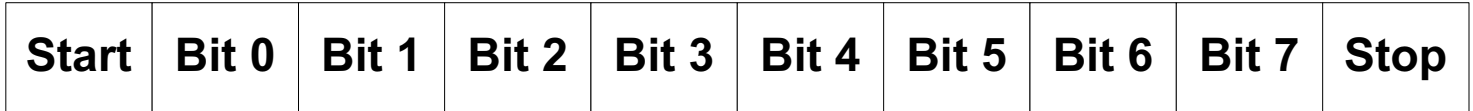

Porta [Série](#page-1-0)

- Porta [Série](#page-1-0)
- [Introdução](#page-2-0)
- [Registos](#page-3-0) Envolvidos
- Modos de [Operação](#page-9-0)
- [Cuidados](#page-21-0) Porta Série
- [Comunicação](#page-26-0) entre 8051
- [Comunicação](#page-29-0) PC-8051
- No Modo <sup>1</sup> <sup>a</sup> Baud Rate <sup>é</sup> gerada pelo Timer1;
- <sup>A</sup> cada <sup>16</sup> (SMOD <sup>=</sup> 1) ou <sup>32</sup> (SMOD <sup>=</sup> 0) overflows <sup>é</sup> enviado um pulsopara <sup>o</sup> circuito série;
- ■<sup>A</sup> recepção <sup>é</sup> feita pelo pino RXD <sup>e</sup> <sup>a</sup> transmissão pelo pino TXD;
- <sup>A</sup> Figura seguinte ilustra <sup>o</sup> esquema gerador da Baud Rate;
- ■ <sup>A</sup> transferência do dado recebido para <sup>o</sup> registo SBUF (e RB8, que guarda<sup>o</sup> stop bit), assim como <sup>a</sup> activação do flag RI só acontecerá se: RI <sup>=</sup> 0 <sup>e</sup> $(SM2= 0$  ou stop bit = 1).

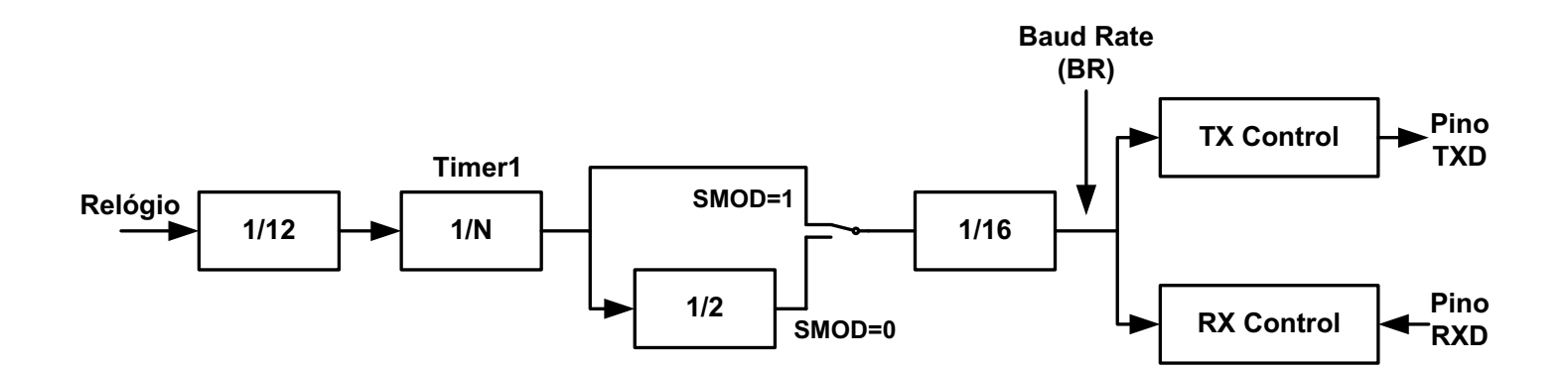

Porta [Série](#page-1-0)

- Porta [Série](#page-1-0)
- [Introdução](#page-2-0)
- [Registos](#page-3-0) Envolvidos
- Modos de [Operação](#page-9-0)
- [Cuidados](#page-21-0) Porta Série
- [Comunicação](#page-26-0) entre 8051
- [Comunicação](#page-29-0) PC-8051

Usando <sup>o</sup> Timer <sup>1</sup> <sup>é</sup> possível obter qualquer Baud Rate;

- ■ Regra geral existe um BR pretendida, devendo calcular-se <sup>N</sup> (valor <sup>a</sup> ser colocado no Timer1) de acordo com <sup>a</sup> fórmula apresentada na equaçãoseguinte;
- Devido <sup>à</sup> aproximação do valor <sup>a</sup> ser programado no Timer 1, este métodonão é 100% rigoroso

(1) 
$$
BR = \frac{Relogio}{12 \times N \times (1 + \overline{SMOD}) \times 16} = \frac{Relogio}{192 \times N \times (1 + \overline{SMOD})}
$$

Porta [Série](#page-1-0)

● Porta [Série](#page-1-0)

● [Introdução](#page-2-0)

● [Registos](#page-3-0) Envolvidos

● Modos de [Operação](#page-9-0)

- [Cuidados](#page-21-0) Porta Série
- [Comunicação](#page-26-0) entre 8051
- [Comunicação](#page-29-0) PC-8051

**PROBLEMA:** Considerando um cristal de 3,575611 MHz, que valor que deveser programado no Timer1, por forma <sup>a</sup> obter-se uma Baud Rate de 9600bauds? Note que deve utilizar <sup>o</sup> SMOD <sup>=</sup> 0.

Porta [Série](#page-1-0)

- Porta [Série](#page-1-0)
- [Introdução](#page-2-0)
- [Registos](#page-3-0) Envolvidos
- Modos de [Operação](#page-9-0)
- [Cuidados](#page-21-0) Porta Série
- [Comunicação](#page-26-0) entre 8051
- [Comunicação](#page-29-0) PC-8051

### **SOLUÇÃO:**

■

- $N = 3575611 / (384*9600) = 0,9699$  (aproximadamente 1);
- Utilizando <sup>o</sup> Timer1 no Modo 2, tem-se:
	- ◆ 256-1 = 255 (o registo de 8 bits é programado com 255 para que haja overflow após <sup>a</sup> contagem de 1);
	- ◆ <sup>O</sup> TL1 <sup>é</sup> programa do com <sup>255</sup> <sup>e</sup> <sup>a</sup> recarga - TH1 <sup>é</sup> tambémprogramado com esse valor.

# **Modo <sup>2</sup> - Assíncrono 9 bits BR Fixa**

- Porta [Série](#page-1-0)
- Porta [Série](#page-1-0)
- [Introdução](#page-2-0)
- [Registos](#page-3-0) Envolvidos
- Modos de [Operação](#page-9-0)
- [Cuidados](#page-21-0) Porta Série
- [Comunicação](#page-26-0) entre 8051
- [Comunicação](#page-29-0) PC-8051
- <sup>O</sup> Modo <sup>2</sup> funciona com <sup>11</sup> bits;
- <sup>A</sup> Baud Rate pode ser 1/32 ou 1/64 do período de relógio;
- ■ <sup>O</sup> bit TB8/RB8 serve para transmitir <sup>a</sup> paridade ou gerar um segundo bit destop  $(TB8 = 1)$ ;
- <sup>A</sup> Figura seguinte ilustra <sup>o</sup> frame de bits gerado pela porta série em Modo2;
- Na transmissão <sup>o</sup> bit <sup>8</sup> <sup>é</sup> copiado do bit TB8 do registo SCON;
- ■Na recepção <sup>o</sup> bit <sup>8</sup> <sup>é</sup> copiado para <sup>o</sup> bit RB8 do registo SCON;
- <sup>O</sup> dado recebido só <sup>é</sup> carregado para SBUF (e RB8) se: RI=0 <sup>e</sup> (SM2=0 oubit 9 (stop bit)  $= 1$ ).

### **Frame de bits gerado pela porta série em Modo 2**

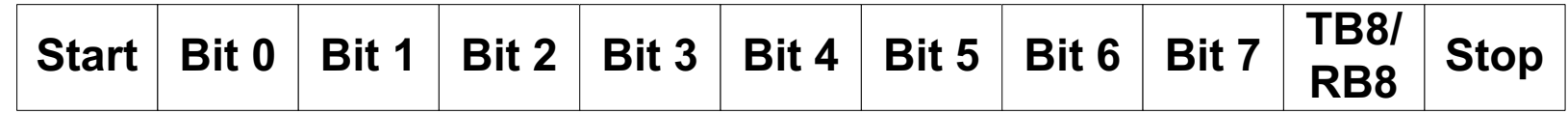

# **Modo <sup>2</sup> - Assíncrono 9 bits BR Fixa**

Porta [Série](#page-1-0)

- Porta [Série](#page-1-0)
- [Introdução](#page-2-0)
- [Registos](#page-3-0) Envolvidos
- Modos de [Operação](#page-9-0)
- [Cuidados](#page-21-0) Porta Série ● [Comunicação](#page-26-0) entre 8051
- [Comunicação](#page-29-0) PC-8051
- No Modo 2, <sup>o</sup> único controlo que se tem sobre <sup>o</sup> Baud Rate <sup>é</sup> através dautilização do bit SMOD;
- ■Se SMOD =  $0 \rightarrow BR =$  Relógio / 32;
- Se SMOD = 1  $\rightarrow$  BR = Relógio / 64;
- ■<sup>A</sup> Figura seguinte ilustra <sup>o</sup> esquema gerador da Baud Rate;

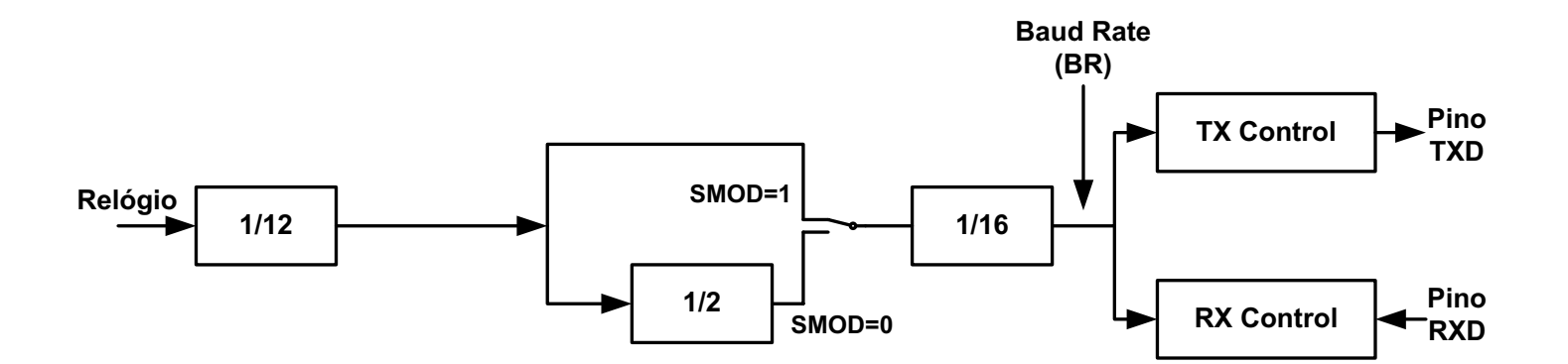

Porta [Série](#page-1-0)

- Porta [Série](#page-1-0)
- [Introdução](#page-2-0)
- [Registos](#page-3-0) Envolvidos
- Modos de [Operação](#page-9-0)
- [Cuidados](#page-21-0) Porta Série
- [Comunicação](#page-26-0) entre 8051
- [Comunicação](#page-29-0) PC-8051
- <sup>O</sup> Modo <sup>3</sup> funciona com <sup>11</sup> bits idêntico ao Modo 2;
- <sup>A</sup> Baud Rate <sup>é</sup> variável idêntico ao Modo 1;
- <sup>A</sup> Figura seguinte ilustra <sup>o</sup> frame de bits gerado pela porta série em Modo3;

### **Frame de bits gerado pela porta série em Modo 3**

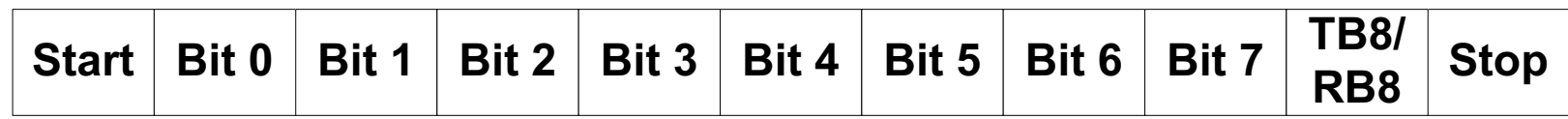

- Porta [Série](#page-1-0)
- Porta [Série](#page-1-0)
- [Introdução](#page-2-0)
- [Registos](#page-3-0) Envolvidos
- Modos de [Operação](#page-9-0)
- [Cuidados](#page-21-0) Porta Série
- [Comunicação](#page-26-0) entre 8051
- [Comunicação](#page-29-0) PC-8051
- <sup>A</sup> Baud Rate <sup>é</sup> gerada como no Modo 1;
- <sup>A</sup> Figura seguinte ilustra <sup>o</sup> esquema gerador da Baud Rate;

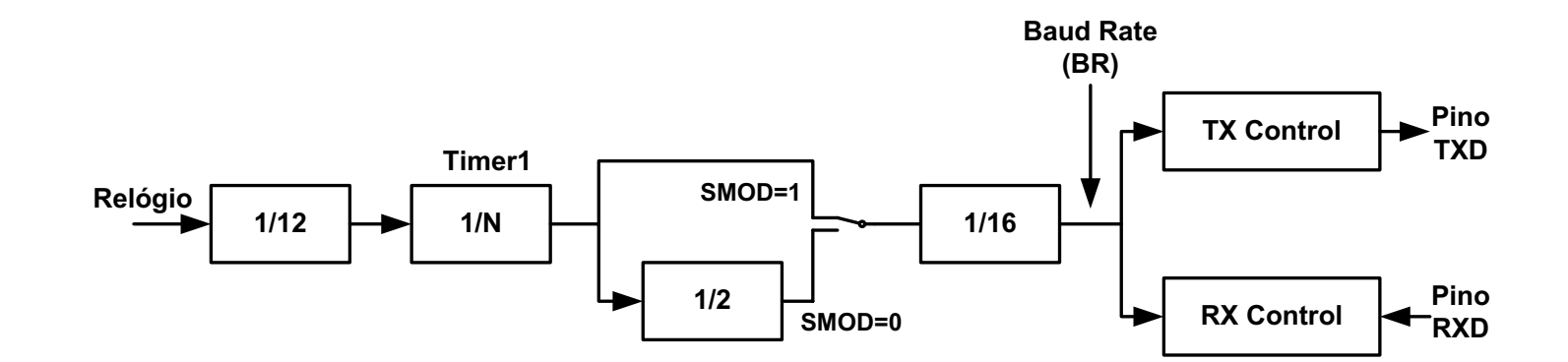

# <span id="page-21-0"></span>**Cuidados <sup>a</sup> ter com <sup>a</sup> Porta Série**

 $RI = 0$ :

- Porta [Série](#page-1-0)
- Porta [Série](#page-1-0)
- [Introdução](#page-2-0)
- [Registos](#page-3-0) Envolvidos
- Modos de [Operação](#page-9-0)
- Cuidados Porta Série
- [Comunicação](#page-26-0) entre 8051 ● [Comunicação](#page-29-0) PC-8051
- é escrito um byte em SBUF; <sup>A</sup> recepção <sup>é</sup> permitida quando REN <sup>=</sup> <sup>1</sup> (no Modo <sup>0</sup> exige-se também que

Para qualquer um dos Modos de Operação, <sup>a</sup> transmissão inicia-se quando

- Só existe uma interrupção dedicada <sup>à</sup> porta série, <sup>a</sup> qual <sup>é</sup> gerada por dois eventos distintos: finalização da transmissão de <sup>1</sup> byte (flag TI <sup>=</sup> 1) <sup>e</sup>finalização da recepção de um byte (flag RI = 1);
	- Para saber se <sup>a</sup> interrupção foi gerada por uma transmissão ou por umarecepção é necessário testar as flags TI <sup>e</sup> RI;
	- ■As flags RI <sup>e</sup> TI devem ser apagadas por software.

# **Cuidados <sup>a</sup> ter com <sup>a</sup> geração da BR**

Porta [Série](#page-1-0)

- Porta [Série](#page-1-0)
- [Introdução](#page-2-0)
- [Registos](#page-3-0) Envolvidos
- Modos de [Operação](#page-9-0)
- [Cuidados](#page-21-0) Porta Série
- [Comunicação](#page-26-0) entre 8051
- [Comunicação](#page-29-0) PC-8051

Deve existir bastante cuidado com <sup>a</sup> geração da Baud Rate. Diversas vezesnão se consegue <sup>a</sup> comunicação série devido à imprecisão da Baud Rate. Veja-se <sup>o</sup> exemplo seguinte:

Considerando um cristal de <sup>4</sup> MHz, pretende-se programar <sup>o</sup> timer1 de modo<sup>a</sup> sejam gerados 9600 bauds para <sup>a</sup> porta série <sup>a</sup> operar em Modo 3.

Aplicando <sup>a</sup> fórmula da Equação (1) obtém-se que N <sup>=</sup> 4000000/(384\*9600) <sup>=</sup> 1,085 (SMOD=0). Uma vez que apenas se podem programar números inteirosexiste <sup>a</sup> necessidade de aproximar N para 1.

Porém, devido <sup>a</sup> esta aproximação, <sup>a</sup> Baud Rate gerada deixou de ser 9600bauds <sup>e</sup> passou <sup>a</sup> ser BR=4000000/384=10416,7 bauds.

Será que este valor de BR irá afectar <sup>a</sup> comunicação?

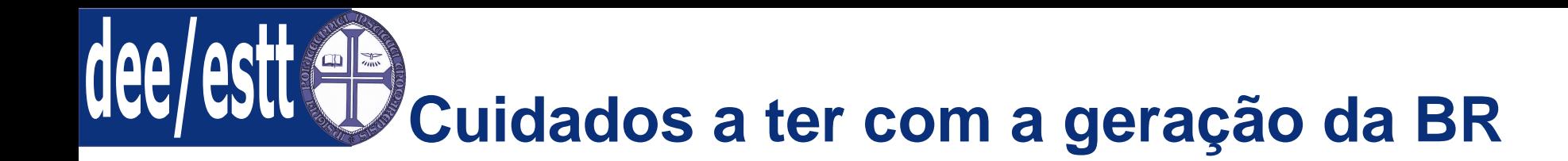

- Porta [Série](#page-1-0)
- Porta [Série](#page-1-0)
- [Introdução](#page-2-0)
- [Registos](#page-3-0) Envolvidos
- Modos de [Operação](#page-9-0)
- [Cuidados](#page-21-0) Porta Série
- [Comunicação](#page-26-0) entre 8051
- [Comunicação](#page-29-0) PC-8051

Para responder <sup>a</sup> esta pergunta é necessário perceber <sup>o</sup> que acontece natransmissão série:

- 1. A transmissão é assíncrona, ou seja, pode ocorrer em qualquer instante;
- 2. O início é caracterizado pela presença de um bit de partida (Start);
- 3. Uma vez iniciada <sup>a</sup> transmissão, é necessário garantir <sup>a</sup> duração datransmissão de cada bit;
- 4. Para cada byte são transmitidos: um bit de partida (Start), um ou doisbits de paragem (Stop) <sup>e</sup> os bits de dados;
- 5. Importa garantir, tal como ilustra <sup>a</sup> Figura seguinte, que não ocorre umerro muito grande na transmissão desta frame de bits.

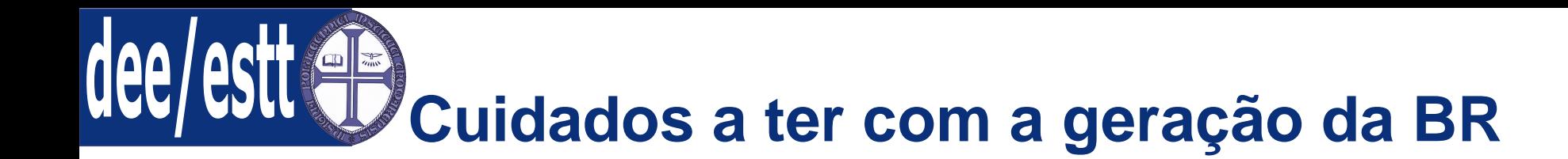

- Porta [Série](#page-1-0)
- [Introdução](#page-2-0)
- [Registos](#page-3-0) Envolvidos
- Modos de [Operação](#page-9-0)
- [Cuidados](#page-21-0) Porta Série
- [Comunicação](#page-26-0) entre 8051
- [Comunicação](#page-29-0) PC-8051

A Figura seguinte mostra os erros provocados pela imprecisão na Baud Rate. A Figura ilustra <sup>o</sup> exemplo da transmissão em Modo 3 descrito anteriormente.

### **Baud Rate Menor**

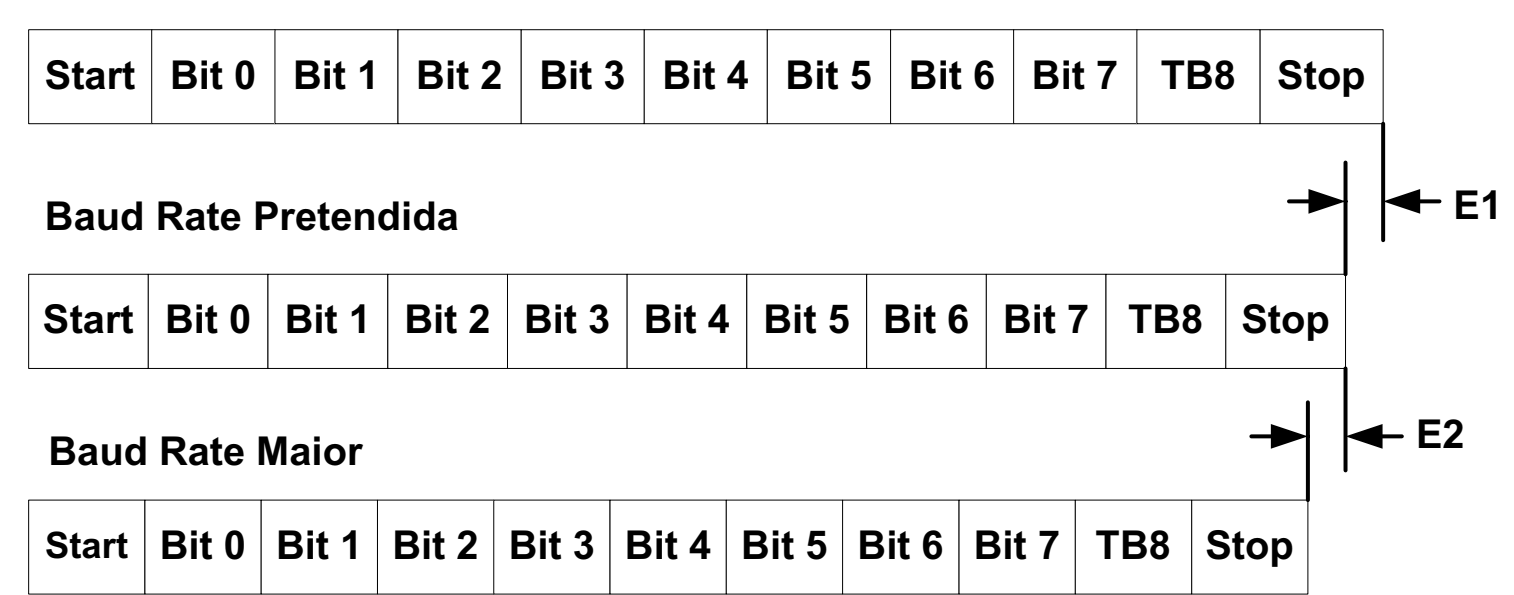

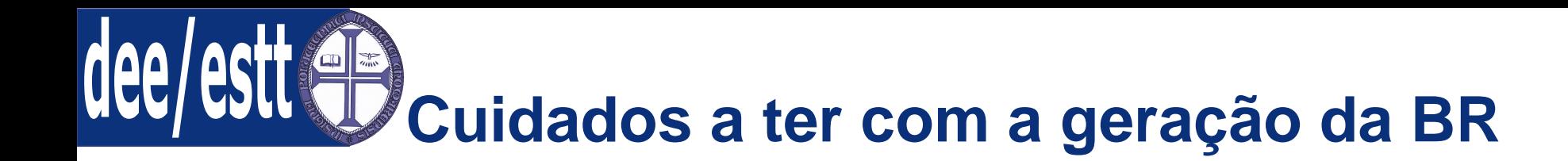

- Porta [Série](#page-1-0)
- [Introdução](#page-2-0)
- [Registos](#page-3-0) Envolvidos
- Modos de [Operação](#page-9-0)
- [Cuidados](#page-21-0) Porta Série
- [Comunicação](#page-26-0) entre 8051
- [Comunicação](#page-29-0) PC-8051

De acordo com <sup>a</sup> Figura anterior <sup>a</sup> fase mais critica situa-se na transmissão do último bit, caso ocorra um grande desfasamento (E1 ou E2) entre <sup>a</sup> BRpretendida <sup>e</sup> <sup>a</sup> realmente obtida.

É difícil estabelecer um valor limite para esses erros, uma vez que para cadacaso existem diversos factores particulares que precisam de ser considerados.

No entanto, apresenta-se um valor prático, que funciona na maioria dos casos. Para tal arbitra-se que <sup>o</sup> valor do erro para <sup>o</sup> último bit deve ser menor que 40% da duração da transmissão de um bit (usando BR exacto). Esta situaçãoé descrita pela Equação seguinte.

(2) 
$$
|\frac{11}{BRp} - \frac{11}{BR}| \le \frac{40}{100} \times \frac{1}{BRp} \Leftrightarrow |\frac{1}{BRp} - \frac{1}{BR}| \le \frac{1}{27, 5 \times BR}
$$

Logo, para um cristal de 4 MHz não consigo transmitir <sup>a</sup> 9600 bauds porque <sup>o</sup>erro é muito grande, ou seja:  $8,167 \mu s \leq 3,788 \mu s \rightarrow \textsf{FALSO}.$ 

<span id="page-26-0"></span>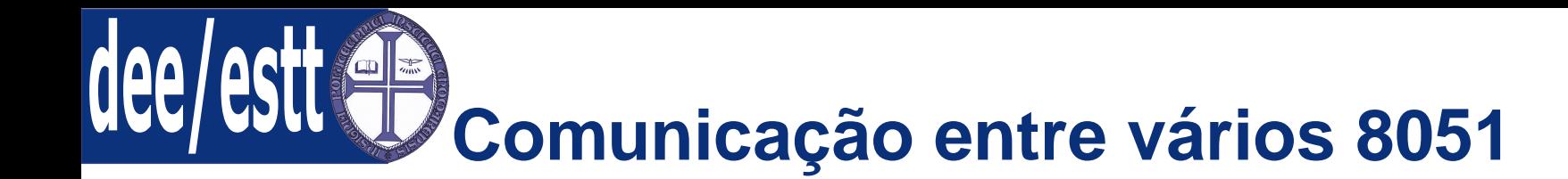

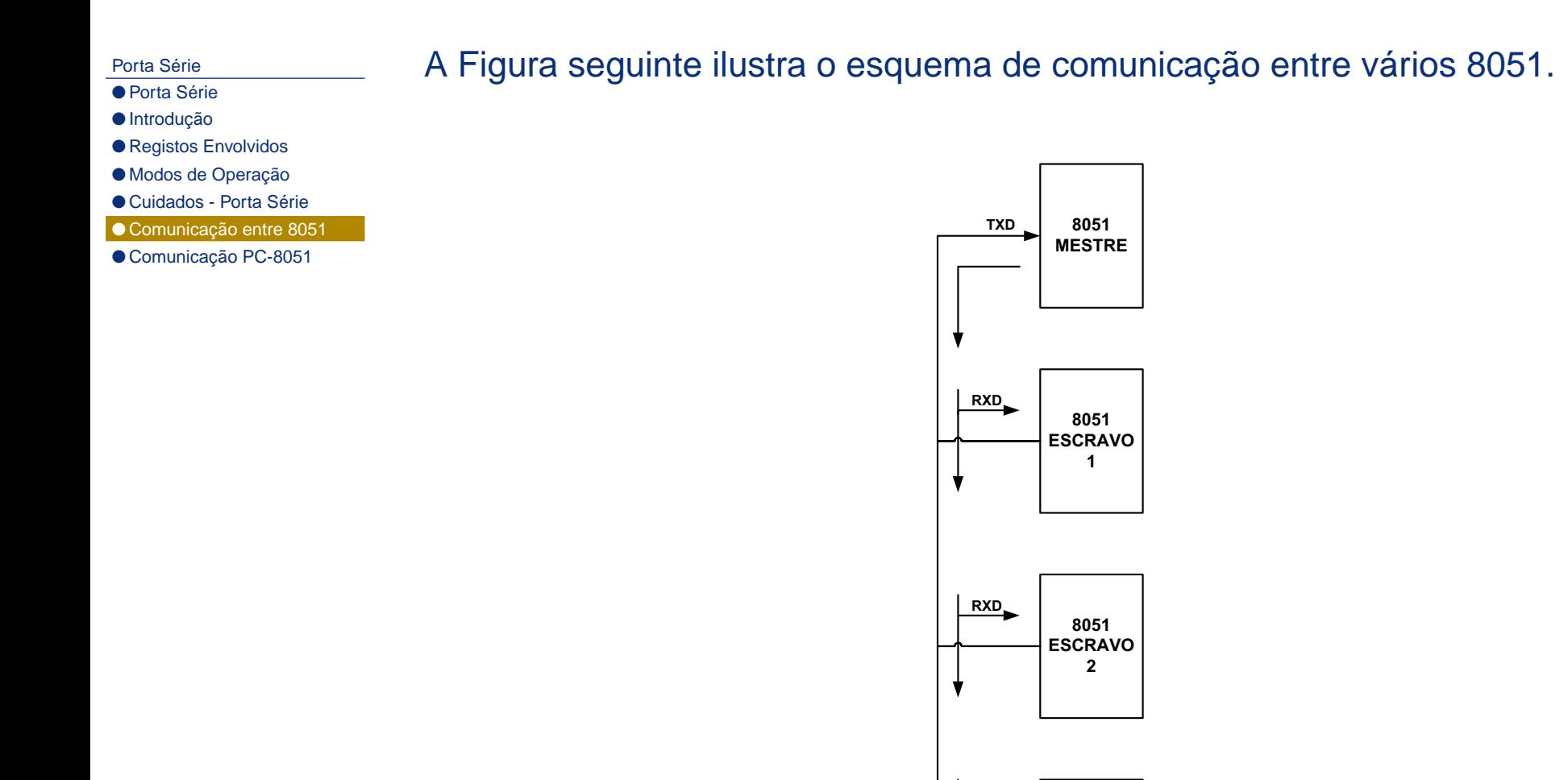

**8051 ESCRAVO3**

**RXD**

# **Comunicação entre vários 8051**

### Porta [Série](#page-1-0)

- Porta [Série](#page-1-0)
- [Introdução](#page-2-0)
- [Registos](#page-3-0) Envolvidos
- Modos de [Operação](#page-9-0)
- [Cuidados](#page-21-0) Porta Série
- [Comunicação](#page-26-0) entre 8051
- [Comunicação](#page-29-0) PC-8051

■ Os modos 2 e 3 permitem interligar vários 8051, sendo um o mestre e os restantes escravos.

### Nestes modos existe:

- ◆ <sup>1</sup> start bit;
- ◆<sup>8</sup> bits de dados;
- ◆ 1 nono bit: que é copiado para o bit RB8 na recepção e é copiado do bit TB8 na transmissão (podendo ser 0 ou 1); <sup>e</sup>
- ◆<sup>1</sup> stop bit;
- ■Se SM2 <sup>=</sup> <sup>1</sup> <sup>e</sup> RB8 <sup>=</sup> 1, <sup>a</sup> interrupção da porta série <sup>é</sup> atendida.

### De seguida apresenta-se <sup>o</sup> algoritmo de comunicação.

# **Comunicação entre vários 8051**

### Porta [Série](#page-1-0)

- Porta [Série](#page-1-0)
- [Introdução](#page-2-0)
- [Registos](#page-3-0) Envolvidos
- Modos de [Operação](#page-9-0)
- [Cuidados](#page-21-0) Porta Série
- [Comunicação](#page-26-0) entre 8051
- [Comunicação](#page-29-0) PC-8051

### **Algoritmo de Comunicação:**

- 1. Inicialmente todos os escravos têm SM2 <sup>=</sup> 1;
- 2. Quando <sup>o</sup> mestre pretender enviar dados para um escravo:
	- (a) Escrever <sup>1</sup> no seu bit TB8;
	- (b) Enviar pela porta série <sup>o</sup> endereço do escravo desejado;
	- (c) Como todos os bits RB8 estarão <sup>a</sup> 1, todos os escravos serãointerrompidos para verificar se é seu <sup>o</sup> endereço enviado;
- 3. O escravo seleccionado coloca <sup>o</sup> seu bit SM2 <sup>a</sup> zero, ficando preparadopara receber os novos dados, os quais terão agora <sup>o</sup> nono bit (RB8) <sup>a</sup>zero;
- 4. Os restantes escravos continuarão com SM2 <sup>=</sup> 1, não sendo mais interrompidos, dado que os dados enviados pelo mestre têm <sup>o</sup> nono bit <sup>a</sup> zero;

**Resumo:** O mestre envia endereços com <sup>o</sup> nono bit <sup>a</sup> <sup>1</sup> <sup>e</sup> dados com <sup>o</sup> nonobit <sup>a</sup> zero; sempre que <sup>o</sup> mestre quiser comunicar com outro escravo bastaenviar um novo endereço com <sup>o</sup> nono bit <sup>a</sup> 1.

# <span id="page-29-0"></span>**Comunicação entre <sup>o</sup> PC <sup>e</sup> <sup>o</sup> 8051**

Porta [Série](#page-1-0)

- Porta [Série](#page-1-0)
- [Introdução](#page-2-0)
- [Registos](#page-3-0) Envolvidos
- Modos de [Operação](#page-9-0)
- [Cuidados](#page-21-0) Porta Série
- [Comunicação](#page-26-0) entre <sup>8051</sup>

● Comunicação PC-8051

Devido à diferença de tensão entre os níveis TTL <sup>e</sup> os usados no padrão RS-232C (PC), é necessário usar circuitos conversores para realizar <sup>o</sup> interface entre <sup>o</sup> microcontrolador <sup>e</sup> <sup>a</sup> porta série do PC.

A conversão pode ser feita através de circuitos discretos ou através de circuitos integrados como <sup>o</sup> 1488 (conversor de TTL para RS-232C) <sup>e</sup> <sup>o</sup> 1489(conversor de RS-232C para TTL). A seguir encontram-se os esquemas deligação entre <sup>o</sup> 8051 <sup>e</sup> <sup>a</sup> porta série.

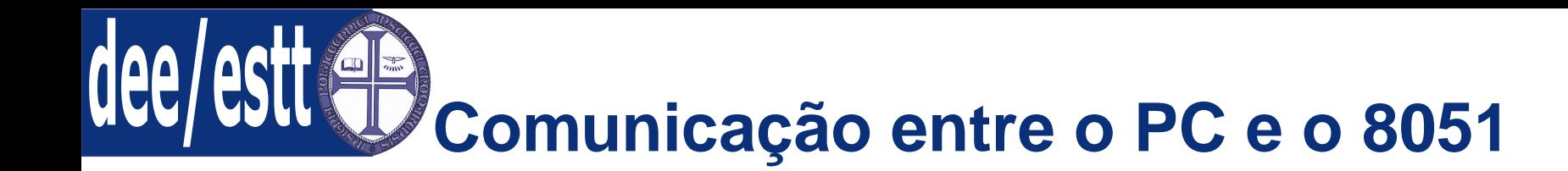

- Porta [Série](#page-1-0)
- [Introdução](#page-2-0)
- [Registos](#page-3-0) Envolvidos
- Modos de [Operação](#page-9-0)
- [Cuidados](#page-21-0) Porta Série
- [Comunicação](#page-26-0) entre <sup>8051</sup>
- [Comunicação](#page-29-0) PC-8051

A Figura seguinte ilustra um possível esquema básico de ligação entre <sup>o</sup> PC <sup>e</sup><sup>o</sup> 8051.

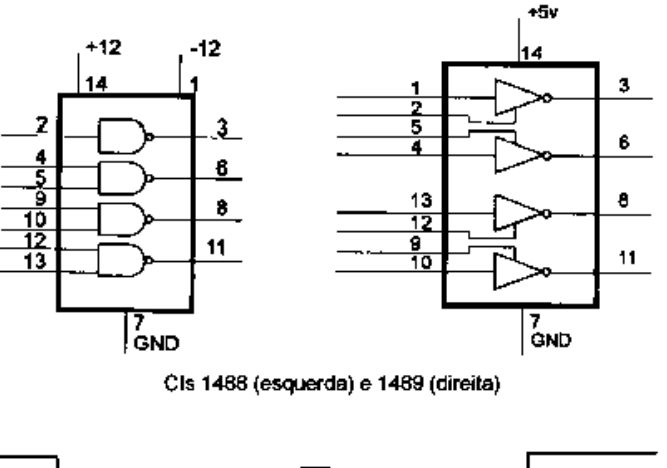

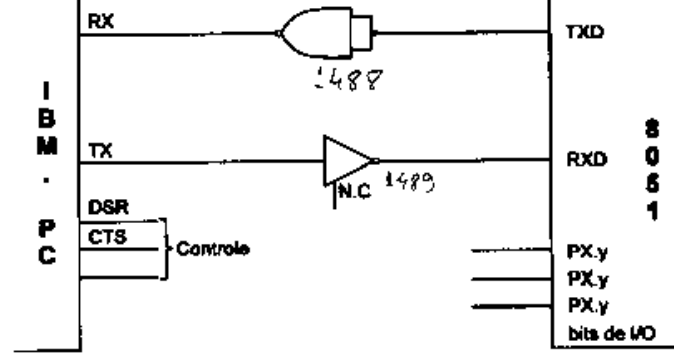

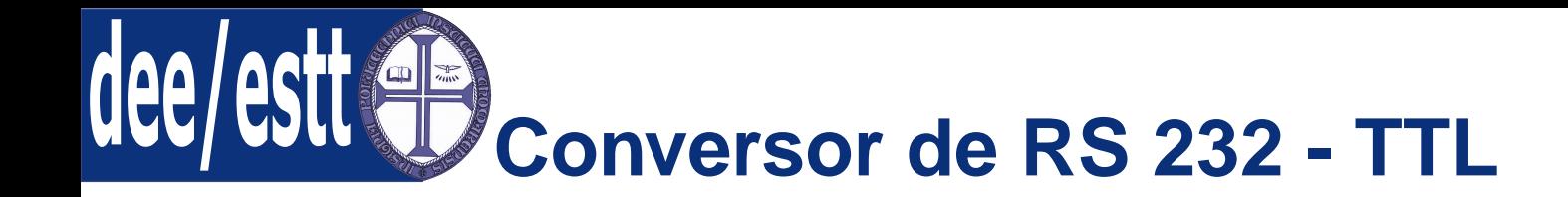

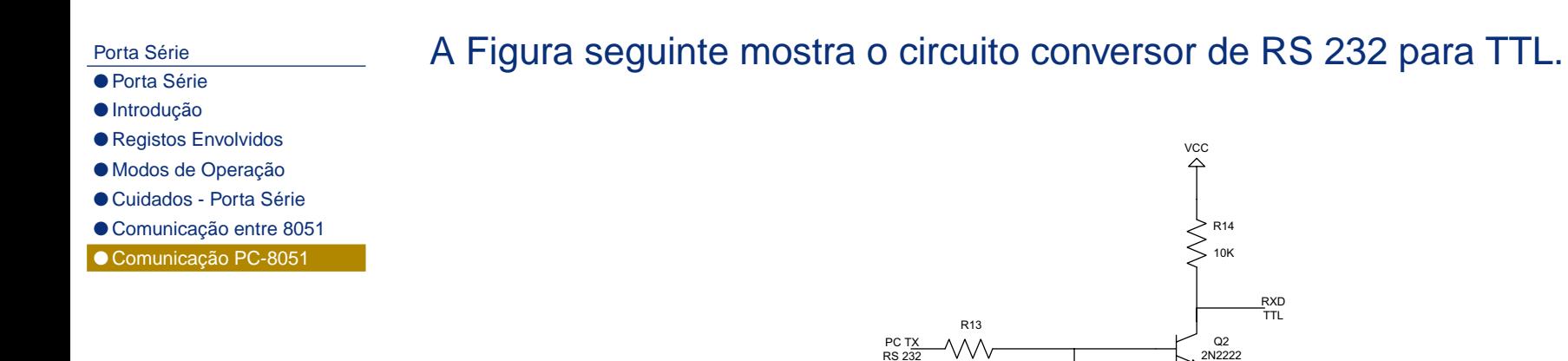

O funcionamento do circuito é simples: se a entrada PC-TX está a  $+12V$ , o transistor satura <sup>e</sup> <sup>a</sup> saída RXD fica <sup>a</sup> zero;

D12 1N4148

2N2222

10K

Por outro lado, se <sup>a</sup> entrada PC-TX está <sup>a</sup> <sup>−</sup>12<sup>V</sup> , <sup>o</sup> transistor estará ao corte e, devido à resistência de pull up (R14), <sup>a</sup> saída fica igual <sup>a</sup> VCC. Note-se que <sup>a</sup> porta série do PC interpreta como tensão positiva, qualquer tensão entre <sup>3</sup> <sup>e</sup>12 V <sup>e</sup> como tensão negativa entre -12 <sup>e</sup> -3 V.

O díodo D12 aumenta <sup>a</sup> velocidade de transistor quando este faz <sup>a</sup> transiçãoda saturação para <sup>o</sup> corte.

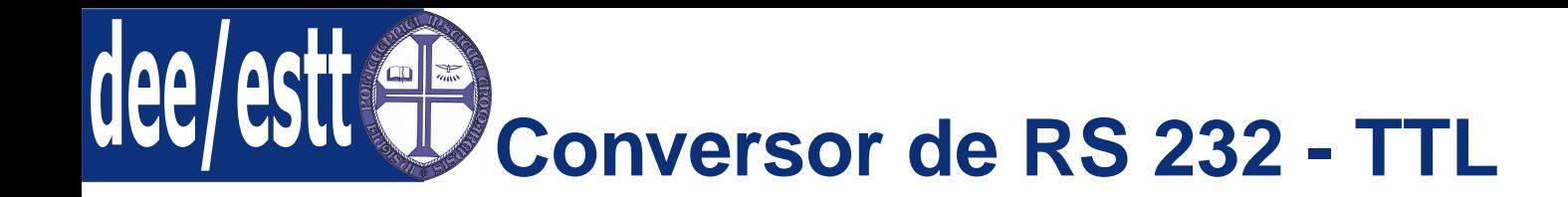

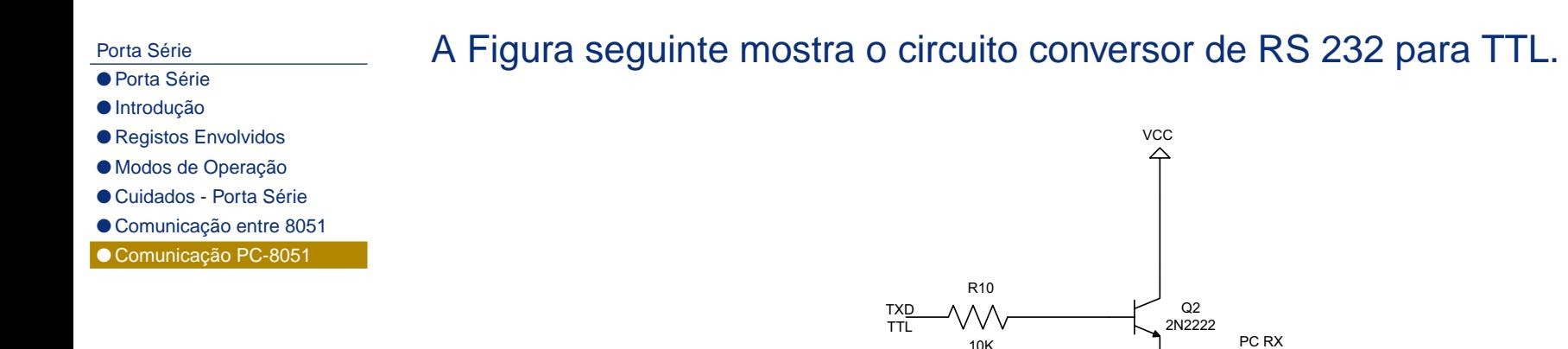

O funcionamento do circuito é simples: Quando <sup>o</sup> sinal TXD do 8051 está <sup>a</sup> 1, <sup>o</sup> transistor estará ao corte <sup>e</sup> <sup>a</sup> saída PC-RX fica <sup>a</sup> -12 V;

RS 232

R114K9

 $-12V$ 

Quando <sup>o</sup> sinal TXD está <sup>a</sup> zero, <sup>o</sup> transistor satura <sup>e</sup> <sup>a</sup> saída PC-RX fica +5 V.

O problema deste circuito prende-se apenas com <sup>a</sup> fonte de tensão <sup>a</sup> -12 V.